McKesson Enterprise Medical Imaging nº 130-10711 Cambie Road Richmond, BC Canada V6X 3G5 Téléphone : (+1) 604 279.5422 Télécopie : (+1) 604 279.5468

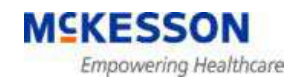

# **Notice d'avertissement**

# **Avis urgent de sécurité de terrain**

29 mai 2012

Destinataires : Les clients de McKesson Enterprise Medical Imaging (EMI) avec des produits McKesson Horizon Medical Imaging (HMI) 11.5, 11.5.1, 11.5.2, 11.6 et 11.7 ou les clients qui sont passés à des versions supérieures à partir de ces versions.

### **Objet : Enregistrements potentiels de rapport dans RadReport avec un statut final incorrect**

McKesson Enterprise Medical Imaging (EMI) a identifié une situation dans laquelle l'option d'enregistrement d'un rapport comme final est accessible aux internes en radiologie et à d'autres utilisateurs cliniques finaux qui ne seraient autrement capables que de créer des rapports préliminaires. Par conséquent, ces internes en radiologie et/ou ces autres utilisateurs cliniques finaux peuvent par erreur choisir l'option d'enregistrement d'un rapport en tant que « Final » plutôt que « Préliminaire ».

#### Produits concernés

Horizon Medical Imaging (HMI) 11.5 Horizon Medical Imaging (HMI) 11.5.1 Horizon Medical Imaging (HMI) 11.5.2 Horizon Medical Imaging (HMI) 11.6 Horizon Medical Imaging (HMI) 11.7 Les clients qui sont passés à des versions supérieures à partir de ces versions.

#### Cas dans lesquels le problème survient

Un rapport préliminaire peut être incorrectement enregistré comme un rapport final quand les conditions suivantes sont réunies :

- 1. Le site utilise Horizon Rad Station (HRS) avancé avec RadReport en tant qu'application de rapport clinique.
- 2. Le site est configuré pour remplacer l'activité « Modifier les Comptes rendus finaux ».
- 3. Le site est configuré pour que la sécurité par signature de rapport soit « Basse » ou « Aucune ». La sécurité par signature de rapport permet au site de contrôler le niveau d'authentification demandé quand un rapport est enregistré.
- 4. Un interne en radiologie, ou un autre utilisateur clinique final avec des autorisations équivalentes, choisit de façon incorrecte l'option « Enregistrer Final » plutôt que l'option « Enregistrer Préliminaire ».

Quand un rapport est ainsi enregistré en tant que « Final », il n'est pas revu par un radiologue.

# Risques pour le patient

Étant données les circonstances spécifiques décrites ci-dessus, il existe une possibilité raisonnable pour que les internes en radiologie ou d'autres utilisateurs cliniques finaux enregistrent de façon incorrecte un rapport « Préliminaire » comme « Final ». Si un interne en radiologie ou un autre utilisateur clinique final réalise un diagnostic significativement erroné et enregistre de façon incorrecte le rapport comme « Final », le patient peut subir un préjudice significatif causé par un traitement inapproprié ou retardé.

# Actions immédiates à mettre en œuvre pour réduire à un niveau acceptable le risque d'un problème relatif à la sécurité des patients

- 1. Contacter immédiatement le service d'assistance client d'EMI pour demander la vérification de la configuration et prévenir l'apparition du problème. Le service d'assistance client d'EMI travaillera avec les sites pour résoudre ce problème dans toutes les versions concernées de HMI en effectuant l'une des actions suivantes :
	- a. Supprimer l'autorisation pour les utilisateurs finaux d'utiliser « Modifier les rapports finaux ». Cela empêchera les internes en radiologie (ainsi que les autres utilisateurs finaux cliniques) d'enregistrer des rapports finaux. C'est cette solution qui aura le moins d'impact sur le déroulement du travail du département.
	- b. Configurer la sécurité par signature du rapport sur « Élevé ». Cela forcera tout utilisateur clinique final faisant un rapport à cliquer dans une boîte de dialogue au moment d'enregistrer un rapport.

ou

- 2. Résoudre ce problème à travers le déroulement du travail :
	- a. Les internes, et les autres utilisateurs cliniques finaux, qui créent des rapports préliminaires doivent vérifier qu'ils choisissent l'option d'enregistrement de leur rapport comme « Préliminaire ».
	- b. Le personnel du département de radiologie doit vérifier la liste des « A rélire » pour s'assurer qu'elle est complète et cohérente avec les rapports créés.

EMI recommande l'action 1a. puisqu'il s'agit de l'option la moins intrusive pour résoudre le problème.

# Actions recommandées à prendre sur les données potentiellement concernées

EMI fournira aux clients concernés une liste des comptes des utilisateurs finaux cliniques qui ont signé des rapports finaux. Les sites sont encouragés à vérifier cette liste pour s'assurer que les rapports ont été signés de façon appropriée.

Cette notice doit être distribuée à tous les individus de votre organisation qui doivent être informés de ce problème.

Veuillez informer les autres parties affiliées à votre organisation concernées par cette notice d'avertissement.

Veuillez mobiliser l'attention de manière durable sur cette notice et prendre les mesures requises pendant une période de temps appropriée afin d'assurer l'efficacité de l'action corrective.

Veuillez informer notre département de service client à 05 57 89 65 75 que vous avez lu et compris cette notice d'avertissement.

Veuillez contacter notre service d'assistance client si vous avez des questions concernant cette notice et demander à parler à votre responsable assistance.

Une fois encore, McKesson recommande que des actions immédiates soient prises pour éviter le problème, comme décrites ci-dessus.

Un exemplaire de cette notice d'avertissement a été transmis à l'agence de réglementation concernée.

Avec tous nos remerciements.

Sincères salutations,

Jose Vergara Vice-président, Enterprise Imaging Support (Assistance technique imagerie)